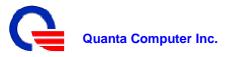

# **C-Tick EMC TEST REPORT**

For

## Laptop Computer

| Brand Name:  | OLPC                                                                               |
|--------------|------------------------------------------------------------------------------------|
| Model NO.:   | XO-4 HS / XO-4 / XO-4 HS Touch / XO-4 Touch                                        |
| Report NO.:  | 20130222-2                                                                         |
| Issued Date: | Feb. 22, 2013                                                                      |
| Issued By:   | Compliance Laboratory of Tech-Front (Shanghai) Computer Co., Ltd.                  |
| Lab Address: | No. 68, Sanzhuang Road, Songjiang Export Processing Zone,<br>Shanghai, P. R. China |
| Tel:         | +86-21-3781-8168                                                                   |
| Fax:         | +86-21-6774-7135                                                                   |

The test result relate only to the samples tested. The test report shall not be reproduced except in full without the written approval of our laboratory. This report must not be used to claim product endorsement by CNAS or any agency of the Government. The test results shown in the test report are traceable to the national/international standard through the calibration of the equipment and evaluated measurement uncertainty herein.

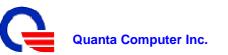

## **Test Report Certification**

| Applicant:      | Quanta Computer Inc                         |
|-----------------|---------------------------------------------|
| Manufacturer:   | Quanta Computer Inc                         |
| Product:        | Laptop Computer                             |
| Brand Name:     | OLPC                                        |
| Model Number:   | XO-4 HS / XO-4 / XO-4 HS Touch / XO-4 Touch |
| Tested Voltage: | 240V <sub>ac</sub> , 50Hz                   |
| Tested Date:    | Jan. 09-Jan. 12, 2013                       |

#### Applicable Standards:

| Emission                    |                          |      |                   |  |  |
|-----------------------------|--------------------------|------|-------------------|--|--|
| Standard Item Result Remark |                          |      |                   |  |  |
| AS/NZS<br>CISPR22:2009      | Conducted (Main Port)    | Pass | Meet ClassB limit |  |  |
|                             | Conducted (Telecom Port) | Pass | Meet ClassB limit |  |  |
|                             | Radiated                 | Pass | Meet ClassB limit |  |  |

The above equipment has been tested by Compliance Laboratory of Tech-Front (Shanghai) Computer Co., Ltd., and found compliance with the requirements set forth in the technical standards mentioned above. The result of testing in this report apply only to the product/system, which was tested. Other similar equipment will not necessarily produce the same resluts due to production tolerance and measurement uncertainties.

Approved By

Herculus Hsu/ EMC manager:

Reviewed By

Bill Bo/ Senior engineer

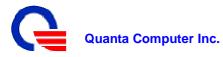

| Section 1: General Information                            | 4  |
|-----------------------------------------------------------|----|
| 1.1 Introduction                                          | 4  |
| 1.2 Test Procedure                                        | 5  |
| Section 2: Test Facility and Procedure                    | 6  |
| 2.1 Test Facility used for Emission Testing               |    |
| 2.1.1 Measurement Uncertainty                             |    |
| 2.1.2 Lab Accreditation                                   |    |
| 2.1.3 Software to exercise EUT                            | 7  |
| 2.1.4 Special Accessories                                 | 7  |
| 2.1.5 Equipment Modifications and Deviations              | 7  |
| 2.1.6 Test Configuration                                  | 8  |
| - Arrangement block diagram                               | 8  |
| - Associated equipment                                    | 8  |
| - Pre-test configuration                                  |    |
| - Worst case for final testing                            |    |
| 2.1.7 Cable Description and Information                   |    |
| 2.2 Measurement Equipment                                 |    |
| 2.2.1 Conducted Emissions                                 |    |
| 2.2.2 Radiated Emissions                                  |    |
| Section 3: Electromagnetic Emissions Test                 | 12 |
| 3.1 Emission                                              | 12 |
| 3.1.1 Line Conducted Emissions Test                       | 12 |
| - Measurement Procedures Utilized for Conducted Emissions | 12 |
| - Limits                                                  |    |
| - Test setup                                              |    |
| - Conducted Emissions Test Data                           | -  |
| 3.1.2 Radiated Emissions Test                             |    |
| - Measurement Procedures Utilized for Radiated Emissions  |    |
| - Limits                                                  |    |
| - Test setup                                              |    |
| - Radiated Emissions Test Data                            |    |
| Section 4: Test Arrangement Photos                        |    |
| 4.1 Conducted Emissions                                   | 23 |
| 4.2 Radiated Emissions                                    | 24 |

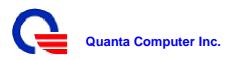

## **Section 1: General Information**

### **1.1 Introduction**

| Product                    | Laptop Computer                             |           |                        |  |  |
|----------------------------|---------------------------------------------|-----------|------------------------|--|--|
| Trade Name                 | OLPC                                        |           |                        |  |  |
| Model Name                 | XO-4 HS / XO-4 / XO-4 HS Touch / XO-4 Touch |           |                        |  |  |
| Housing Type               | Plastic                                     |           |                        |  |  |
|                            |                                             | Model     | NA0241WAA              |  |  |
|                            | Bestec                                      | Model     | BT-AG250SDF            |  |  |
| AC Power Adapter           |                                             |           | BU24-1203              |  |  |
|                            | Darfon                                      | Model     | BB0J-C                 |  |  |
|                            |                                             |           | BP24-1203              |  |  |
| AC Power Adapter<br>Rating | I/P: 100-240Vac<br>O/P: 13.5Vdc,1.8         | 5A/12Vdc  | ,2A                    |  |  |
| AC Power Cord Type         | Non-shielded AC 2pin (0.9m)                 |           |                        |  |  |
| DC Power Cable Type        | Non-shielded DC                             | (1.5m) /N | lon-shielded DC (1.8m) |  |  |
| EMMC                       | 4GB / 8GB                                   |           |                        |  |  |
| Memory Capacity            | 1GB / 2GB                                   |           |                        |  |  |
| CPU                        | Marvell                                     | Model     | PXA2128 (1.0GHz)       |  |  |
| CFU                        | IVIAIVEII                                   | Model     | PXA2128 (1.2GHz)       |  |  |
| 7.5" LCD Panel             | CHIMEI                                      | Model     | G075ADE-T01            |  |  |
|                            | SUYIN                                       | Model     | CM0316-OLPC01          |  |  |
| Camera                     | SUTIN                                       | Model     | CM031B-SE01            |  |  |
|                            | FOXLINK                                     | Model     | FE03FF-317H            |  |  |
|                            | QMI                                         | Model     | EM113-MV               |  |  |
| WLAN                       | Liteon                                      | Model     | WCBN603MH              |  |  |
| Detter                     | BYD                                         | Model     | CL1                    |  |  |
| Battery                    | STL                                         | Model     | XO-1                   |  |  |

#### Report No.: 20130222-2

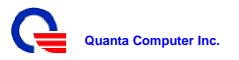

#### I/O Port:

| I/O Port Types | Quantity |
|----------------|----------|
| Audio in port  | 1        |
| Audio out port | 1        |
| USB port       | 2        |
| HDMI port      | 1        |
| SD Card port   | 1        |

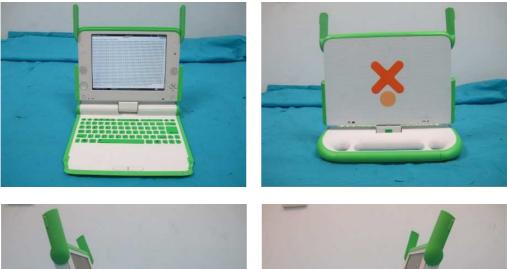

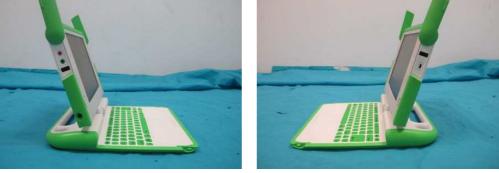

#### **1.2 Test Procedure**

The EUT was tested using special test software called BurnIn test v6.0, which exercises all external I/O ports as well as the internal storage media by writing and reading (if applicable) a continuous stream of "H" characters in font 9. A pattern of continuous stream-scrolling black "H" on a white background was written to display. Played through the internal audio while the EMC testing was being done. The measurements were made while the system was exercised in this manner.

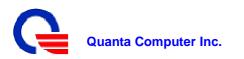

## **Section 2: Test Facility and Procedure**

#### 2.1 Test Facility Used for Emission Testing

**Conducted Emissions Facilities**: Conducted Emissions were performed at Compliance Laboratory of Tech-Front (Shanghai) Computer Co., Ltd. of No.68 Sanzhuang Road, Songjiang Export Processing Zone, Shanghai, P. R. China FCC Registration No. 602285 VCCI Registration No. C-2529/ T-1836 Note: C-2529 for main port (AC power), T-1836 for telecomm port

Radiated Emissions Facilities: Radiated Emissions measurements were performed at QSMC Compliance Laboratory of No.68 Sanzhuang Road, Songjiang Export Processing Zone, Shanghai, P. R. China FCC Registration No. 602285 VCCI Registration No. R-2319 (10m chamber)/ G-191 (10m chamber)/ R-3341 (3m-2 chamber)/ G-209 (3m-2 chamber)/ R-2320(3m-2 chamber) Note:"R-"to represent bellows 1GHz, "G-"to represent could be used test 1GHz to 6GHz

#### 2.1.1 Measurement Uncertainty

The measurement uncertainty has been determined to be the following:

AC Conducted Emissions = 3.2 dB Telecom Conducted Emissions = 3.5 dB Radiated Emissions (30MHz~1000MHz) = 4.1dB Radiated Emissions (1000MHz~6000MHz) = 4.6 dB

The equipment conforms to the requirement of CISPR 16-1, CISPR 16-4-2, ANSI C63.2 and other required standards.

Calibration of all test and measurement, including any accessories that may effect such calibration, is checked frequently to ensure the accuracy. Adjustments are made and correction factors are applied in accordance with the instructions contained in the respective manual.

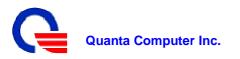

#### 2.1.2 Lab Accreditations

| Coverage         | Agency | Scope of Accreditation                                                                                                    |
|------------------|--------|----------------------------------------------------------------------------------------------------|
| USA              | FCC    | 3/10 meter chamber and conducted test<br>chamber to perform FCC Part 15/18<br>measurements                                                                                                    |
| Japan            | VCCI   | 3/10 meter chamber and conducted test<br>chamber to perform radiated / conducted<br>measurements                                                                                                    |
| ISO/IEC<br>17025 | CNAS   | FCC 47CFR Part 15; CISPR22; AS/NZS<br>CISPR 22; V-3/2008.04; GB9254;<br>GB17625.1; EN55022; EN61000-3-2; EN<br>61000-3-3; CISPR24; EN55024;<br>IEC/EN61000-4-2; IEC/EN61000-4-3;<br>IEC/EN61000-4-4; IEC/EN61000-4-5;<br>IEC/EN61000-4-6; IEC/EN61000-4-8;<br>IEC/EN61000-4-11 |

#### 2.1.3 Software to Exercise EUT

The EUT was tested using special test software called BurnIn test v6.0, which exercises all external I/O ports as well as the internal storage media by writing and reading (if applicable) a continuous stream of "H" characters in font 9. A pattern of continuous stream-scrolling black "H" on a white background was written to display. Played through the internal audio while the EMC testing was being done. The measurements were made while the system was exercised in this manner.

#### 2.1.4 Special Accessories

There were no special accessories used during these tests.

#### 2.1.5 Equipment Modifications and Deviations

There is no EUT modification or test standard deviation.

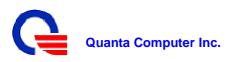

#### 2.1.6 Test Configuration

The EUT was configured as a worst case system configuration as a result from pre-testing as described below:

#### Arrangement Block Diagram

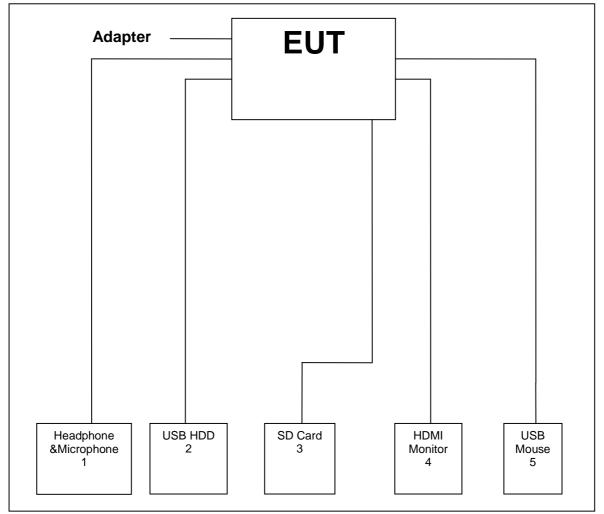

#### **Associated Equipments**

| No. | Interference        | Equipment       | Brand    | Model    |
|-----|---------------------|-----------------|----------|----------|
| 1   | Audio in & out port | Mic & Headphone | Philips  | SHM3300  |
| 2   | USB port            | HDD             | Seagate  | 5VCA0X2F |
| 3   | SD Card port        | SD Card         | Kingston | 4GB      |
| 4   | HDMI port           | Monitor         | DELL     | 2709Wb   |
| 5   | USB port            | Mouse           | Logitech | M-BP82   |

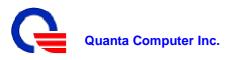

#### **Pre-test configuration**

Prior to taking the formal emissions data collected in this report many hours of pre-testing have been performed. The selection of the worst case system documented in this report was based upon this pre-testing.

| Mode | CPU                            | LCD Panel             | Memory | EMMC | WLAN                    | Camera                     | Battery  | Adapter               |
|------|--------------------------------|-----------------------|--------|------|-------------------------|----------------------------|----------|-----------------------|
| 1    | Marvell<br>PXA2128<br>(1.0GHz) | CHIMEI<br>G075ADE-T01 | 1GB    | 4GB  | QMI<br>EM113-MV         | SUYIN<br>CM031B-SE01       | BYD CL1  | Bestec<br>NA0241WAA   |
| 2    | Marvell<br>PXA2128<br>(1.2GHz) | CHIMEI<br>G075ADE-T01 | 2GB    | 8GB  | Liteon<br>WCBN603M<br>H | SUYIN<br>CM0316-OLPC0<br>1 | BYD CL1  | Bastec<br>BT-AG250SDF |
| 3    | Marvell<br>PXA2128<br>(1.0GHz) | CHIMEI<br>G075ADE-T01 | 2GB    | 4GB  | QMI<br>EM113-MV         | FOXLINK<br>FE03FF-317H     | STL XO-1 | Darfon<br>BU24-1203   |
| 4    | Marvell<br>PXA2128<br>(1.2GHz) | CHIMEI<br>G075ADE-T01 | 1GB    | 4GB  | Liteon<br>WCBN603M<br>H | SUYIN<br>CM0316-OLPC0<br>1 | STL XO-1 | Darfon BB0J-C         |
| 5    | Marvell<br>PXA2128<br>(1.0GHz) | CHIMEI<br>G075ADE-T01 | 2GB    | 8GB  | QMI<br>EM113-MV         | SUYIN<br>CM031B-SE01       | BYD CL1  | Bastec<br>BT-AG250SDF |
| 6    | Marvell<br>PXA2128<br>(1.0Hz)  | CHIMEI<br>G075ADE-T01 | 1GB    | 8GB  | Liteon<br>WCBN603M<br>H | FOXLINK<br>FE03FF-317H     | BYD CL1  | Darfon<br>BU24-1203   |
| 7    | Marvell<br>PXA2128<br>(1.0GHz) | CHIMEI<br>G075ADE-T01 | 1GB    | 4GB  | QMI<br>EM113-MV         | SUYIN<br>CM031B-SE01       | STL XO-1 | Darfon<br>BP24-1203   |
| 8    | Marvell<br>PXA2128<br>(1.2GHz) | CHIMEI<br>G075ADE-T01 | 1GB    | 8GB  | Liteon<br>WCBN603M<br>H | FOXLINK<br>FE03FF-317H     | BYD CL1  | Bastec<br>NA0241WAA   |
| 9    | Marvell<br>PXA2128<br>(1.0GHz) | CHIMEI<br>G075ADE-T01 | 1GB    | 4GB  | QMI<br>EM113-MV         | SUYIN<br>CM0316-OLPC0<br>1 | STL XO-1 | Bastec<br>NA0241WAA   |
| 10   | Marvell<br>PXA2128<br>(1.2GHz) | CHIMEI<br>G075ADE-T01 | 2GB    | 4GB  | Liteon<br>WCBN603M<br>H | SUYIN<br>CM031B-SE01       | BYD CL1  | Darfon<br>BP24-1203   |

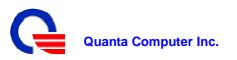

#### Worst Case for Final Testing (Mode 2 Chosen)

| Component     | Vendor  | Part Number      |
|---------------|---------|------------------|
| CPU           | Marvell | PXA2128 (1.2GHz) |
| LCD Panel     | CHIMEI  | G075ADE-T01      |
| Memory        | Hynix   | 2GB              |
| EMMC          | Toshiba | 8GB              |
| WLAN          | Liteon  | WCBN603MH        |
| Camera        | SUYIN   | CM0316-OLPC01    |
| Battery       | BYD     | CL1              |
| Power Adapter | Bestec  | BT-AG250SDF      |

## 2.1.7 Cable Description and Information

| Cable Type   | Shielded | Ferrite | Length |
|--------------|----------|---------|--------|
| HDMI Monitor | Yes      | No      | 1.50m  |
| USB Mouse    | No       | No      | 1.80m  |
| USB 2.0 HDD  | Yes      | No      | 1.50m  |
| Audio In     | No       | No      | 1.80m  |
| Audio Out    | No       | No      | 1.80m  |

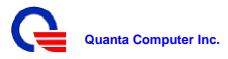

#### 2.2 Measurement Equipment

N/A is an abbreviation for Not Applicable. All equipments are traceable to CNAS calibration standards.

#### 2.2.1 Conducted Emissions

| Description   | Manufacturer    | Model No.       | Serial No. | Calibrated Until |
|---------------|-----------------|-----------------|------------|------------------|
| Test Receiver | Rohde & Schwarz | ESCI            | 100167     | 5/18/2013        |
| LISN          | Schwarz beck    | NSLK8127        | 8127433    | 5/18/2013        |
| LISN          | Schwarz beck    | NSLK8128        | 8128229    | 5/18/2013        |
| TLISN         | TeseQ           | CDN ST08A       | 30189      | 5/18/2013        |
| TLISN         | TeseQ           | ISN ST800       | 29453      | 5/18/2013        |
| TLISN         | FCC             | FCC-TLISN-T4-02 | 20581      | 5/18/2013        |
| TLISN         | FCC             | FCC-TLISN-T8-02 | 20445      | 5/18/2013        |
| Probe         | FCC             | F-33-4          | 57         | 5/18/2013        |
| Probe         | FCC             | F35             | 507        | 5/18/2013        |

#### 2.2.2 Radiated Emissions

| Description          | Manufacturer    | Model No.       | Serial No.               | Calibrated Until |
|----------------------|-----------------|-----------------|--------------------------|------------------|
| Test Receiver        | Rohde & Schwarz | ESCI            | 100166                   | 5/18/2013        |
| Test Receiver        | Rohde & Schwarz | ESIB26          | 100307                   | 5/18/2013        |
| Spectrum<br>Analyzer | Agilent         | E7405A          | MY42000093               | 5/18/2013        |
| Bilog Antenna        | Schwarz beck    | VULB9168        | 9168-195                 | 7/01/2013        |
| Bilog Antenna        | Schwarz beck    | VULB9168        | 9168-198                 | 7/01/2013        |
| Horn Antenna         | Schwarz beck    | BBHA 9120D      | 409                      | 5/03/2013        |
| Preamplifier         | Agilent         | 8447D           | 2944A10848               | 5/18/2013        |
| Preamplifier         | Agilent         | 8447D           | 2944A10847               | 5/18/2013        |
| Preamplifier         | Agilent         | 8449B           | 3008A02145               | 5/18/2013        |
| Preamplifier         | Agilent         | 8449B           | 3008A02146               | 5/18/2013        |
| Software             | ADT             | ADT_Radiated_V7 | N/A                      | N/A              |
| Antenna Mast         | Inn-co          | MA4000          | MA4000/101/9770<br>405/L | N/A              |
| Antenna Mast         | Inn-co          | MA4000          | MA4000/104/9770<br>405/L | N/A              |
| Turn Table           | Inn-co          | DT3000-1T-C     | DT3000-1T-C/22           | N/A              |
| Controller           | Inn-co          | CO2000          | CO2000/218/9770<br>405/L | N/A              |

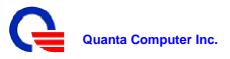

## Section3: Electromagnetic Emissions Test

#### 3.1 Emission

#### 3.1.1 Line Conducted Emissions Test

#### - Measurement Procedures Utilized for Conducted Emissions

The EUT was set up as per the test configuration to simulate typical usage per the user's manual. When the EUT is a tabletop system, a wooden table with a height of 0.8 meters is used and is placed on the ground plane as per AS/NZS CISPR22.

Associated equipment, if needed, was placed as per AS/NZS CISPR22.

All I/O cables were positioned to simulate typical actual usage as per AS/NZS CISPR22.

The test equipment EUT installed received AC power through a Line Impedance Stabilization Network (LISN), which supplied power source and was grounded to the ground plane.

All associated equipment received power from a second LISN.

For conducted emission test on telecommunication ports, a telecommunication port is connected by its signal cable to an impedance stabilization network (ISN). During the testing, the LAN utilization is in excess of 10 % and sustains that level for a minimum of 250 ms. the traffic rate is monitored by the program of Net Speed.

The EUT test program was started. Emissions were measured on each current carrying line of the EUT using an EMI Test Receiver connected to the LISN powering the EUT.

The Receiver scanned from 150 KHz to 30MHz for emissions in each of the test modes.

During the above scans under battery charging mode, the emissions were maximized by cable manipulation.

The EUT configuration and cable configuration of the above highest emission level were recorded for reference of the final test.

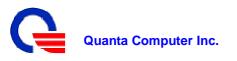

#### - Limits

#### For AC Power

|                 | Class A    | ∖ (dBuV) | Class B (dBuV) |         |  |
|-----------------|------------|----------|----------------|---------|--|
| Frequency (MHz) | Quasi-peak | Average  | Quasi-peak     | Average |  |
| 0.15 - 0.5      | 79         | 66       | 66 - 56        | 56 - 46 |  |
| 0.50 - 5.0      | 73         | 60       | 56             | 46      |  |
| 5.0 - 30.0      | 73         | 60       | 60             | 50      |  |

**Note:1**) The lower limit shall apply at the transition frequencies.

- 2) The limit decreases in line with the logarithm of the frequency in the range of 0.15MHz to 0.50MHz.
- 3) All emanations from a class A/B digital device or system, including any network of conductors and apparatus connected thereto, shall not exceed the level of field strengths specified above.

#### For ISN

For Class A Equipment

|                 | Voltage L  | imit (dBuV) | Current Limit (dBuA) |         |  |
|-----------------|------------|-------------|----------------------|---------|--|
| FREQUENCY (MHz) | Quasi-peak | Average     | Quasi-peak           | Average |  |
| 0.15 ~ 0.5      | 97 ~ 87    | 84 ~ 74     | 53 ~ 43              | 40 ~ 30 |  |
| 0.5 ~ 30.0      | 87         | 74          | 43                   | 30      |  |

**Note:**1)The limits decrease linearly with the logarithm of the frequency in the range 0.15 MHz to 0.5MHz.

2) The current and voltage disturbance limits are derived for use with an impedance stabilization network (ISN) which presents a common mode (asymmetric mode) impedance of 150 $\Omega$  to the telecommunication port under test(conversion factor is  $20\log_{10}150=44$ dB).

For Class B Equipment

|                 | Voltage L  | imit (dBuV) | Current L  | imit (dBuA) |
|-----------------|------------|-------------|------------|-------------|
| FREQUENCY (MHz) | Quasi-peak | Average     | Quasi-peak | Average     |
| 0.15 - 0.5      | 84 ~ 74    | 74 ~ 64     | 40 ~ 30    | 30 ~ 20     |
| 0.5 - 30.0      | 74         | 64          | 30         | 20          |

**Note**: 1) The limits decrease linearly with the logarithm of the frequency in the range 0.15 MHz to 0.5MHz.

2) The current and voltage disturbance limits are derived for use with an impedance stabilization network(ISN) which presents a common mode (asymmetric mode) impedance of 150 $\Omega$  to the telecommunication port under test (conversion factor is  $20\log_{10}150=44dB$ )

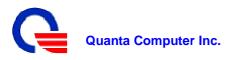

#### - Test Setup

## For AC power setup as below

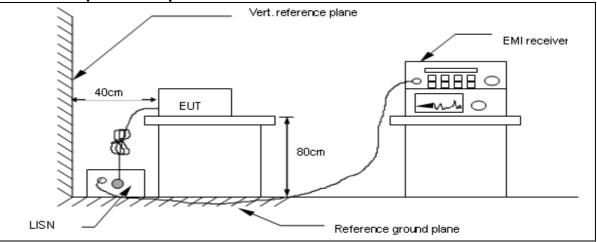

#### For ISN setup as below

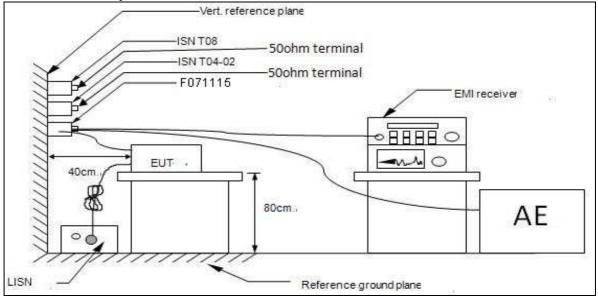

For the actual test configuration, please refer to the related item–Photographs of the Test Configuration.

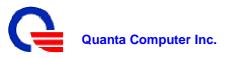

#### - Conducted Emissions Test Data

| Engineer : Xingming zhao                                                  | Location : Conduction Room |  |  |  |
|---------------------------------------------------------------------------|----------------------------|--|--|--|
| Limit : AS/NZS CISPR22 Class B                                            | Probe : Line 1             |  |  |  |
| EUT : Laptop Computer                                                     | Date : 2013-01-09          |  |  |  |
| Power : AC 240V/50Hz Detector : Quasi peak and Avera                      |                            |  |  |  |
| Temperature. : 22°C Relative Humidity.: 54% Atmospheric Pressure.: 101kpa |                            |  |  |  |

dBuV Test Standard: AS CISPR 22 Class B 100 Peak Reading 90 QP Limit CAV Limit 30 70 60 7 50 40 30 20 10 x : QP Value D. 0.15 100 10.00 30.00

|     | Frequency<br>MHz | Corr.<br>Factor |       | ading<br>Bu∨ |       | ission<br>BuV | 30    | imit<br>Bu∨ |        | rgins<br>18 |
|-----|------------------|-----------------|-------|--------------|-------|---------------|-------|-------------|--------|-------------|
| No. |                  | . MHz           | dB    | QP           | CAV   | QP            | CAV   | QP          | CAV    | QP          |
| 1   | 0.17410          | 11.80           | 35.31 | 20.46        | 47.11 | 32.26         | 64.77 | 54.77       | -17.66 | -22.51      |
| 2   | 0.28609          | 11.00           | 31.56 | 19.53        | 42.56 | 30.53         | 60.64 | 50.64       | -18.08 | -20.11      |
| +3  | 0.57407          | 10.56           | 30.57 | 15.30        | 41.13 | 25.86         | 56.00 | 46.00       | -14.87 | -20.14      |
| 4   | 0.87805          | 10.65           | 25.75 | 5.26         | 36.40 | 15.91         | 56.00 | 46.00       | -19.60 | -30.09      |
| 5   | 1.09403          | 10.62           | 23.24 | 3.10         | 33.86 | 13.72         | 56.00 | 46.00       | -22.14 | -32.28      |
| 6   | 2.00997          | 10.55           | 24.48 | 6.65         | 35.03 | 17.20         | 56.00 | 46.00       | -20.97 | -28.80      |

- Note: 1) Conducted Emissions data was taken at 240Vac, 50Hz. This data was found to be equivalent or lower than the data listed above
  - 2) Emission (dBuV) = Reading (dBuV) + Correction factor (dB) Margins (dB) = Emission (dBuV) – Limit (dBuV)

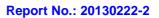

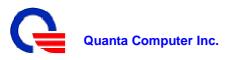

| Engineer : Xingming zhao                                                  | Location : Conduction Room        |  |  |  |
|---------------------------------------------------------------------------|-----------------------------------|--|--|--|
| Limit : AS/NZS CISPR22 Class B                                            | Probe : Line 2                    |  |  |  |
| EUT : Laptop Computer                                                     | Date : 2013-01-09                 |  |  |  |
| Power : AC 240V/50Hz                                                      | Detector : Quasi peak and Average |  |  |  |
| Temperature + 22° Deletive Llumidity + E40/ Atmospheric Dressure + 404/me |                                   |  |  |  |

Temperature. : 22°C Relative Humidity.: 54% Atmospheric Pressure.: 101kpa

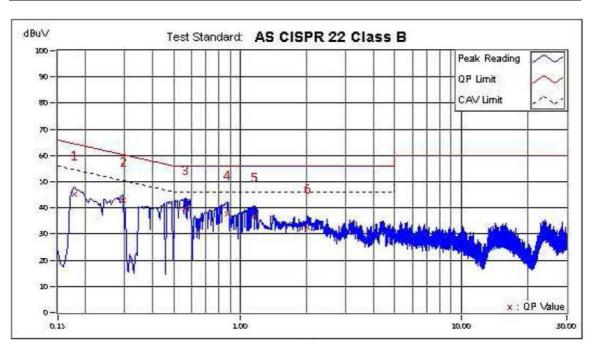

|     | Frequency<br>MHz | Corr.<br>Factor |       | ading<br>Bu∨ | 1.12.24.2 | ission<br>Bu∨ |       | mit<br>9u∨ | 2000   | rgins<br>19 |    |
|-----|------------------|-----------------|-------|--------------|-----------|---------------|-------|------------|--------|-------------|----|
| No. |                  | MHz             | . MHz | dB           | QP        | CAV           | QP    | CAV        | QP     | CAV         | QP |
| 1   | 0.17810          | 11.47           | 34.76 | 19.37        | 46.23     | 30.84         | 64.58 | 54.58      | -18.35 | -23.74      |    |
| 2   | 0.29409          | 10.78           | 32.11 | 19.31        | 42.89     | 30.09         | 60.41 | 50.41      | -17.52 | -20.32      |    |
| +3  | 0.56207          | 10.51           | 29.18 | 8.97         | 39.69     | 19.48         | 56.00 | 46.00      | -16.31 | -26.52      |    |
| 4   | 0.87805          | 10.73           | 27.19 | 8.13         | 37.92     | 18.86         | 56.00 | 46.00      | -18.08 | -27.14      |    |
| 5   | 1.16203          | 10.70           | 26.30 | 8.06         | 37.00     | 18.76         | 56.00 | 46.00      | -19.00 | -27.24      |    |
| 6   | 2.02197          | 10.60           | 21.97 | 4.28         | 32.57     | 14.88         | 56.00 | 46.00      | -23.43 | -31.12      |    |

- Note: 1) Conducted Emissions data was taken at 240Vac, 50Hz. This data was found to be equivalent or lower than the data listed above
  - 2) Emission (dBuV) = Reading (dBuV) + Correction factor (dB) Margins (dB) = Emission (dBuV) – Limit (dBuV)

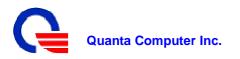

#### 3.1.2 Radiated Emissions Test

#### - Measurement Procedures Utilized for Radiated Emissions

The equipment was set up as per the test configuration to simulate typical usage per the user's manual. When the EUT is a tabletop system, a wooden turntable with a height of 0.8 meters is used which is placed on the ground plane.

Associated equipment, if needed, was placed as per AS/NZS CISPR22.

All I/O cables were positioned to simulate typical usage as per AS/NZS CISPR22.

The EUT received AC power source, from the outlet socket under the turntable. All associated equipment received power from another socket under the turntable.

Mains cables, telephone lines or other connections to auxiliary equipment located outside the test are shall drape to the floor. No extension cords shall be used to mains receptacle.

The antenna was placed at 10 meter away from the EUT as stated in AS/NZS CISPR22. The antenna connected to the Receiver via a cable and at times a pre-amplifier would be used.

The receiver scanned from 30MHz to 1000MHz. The EUT test program was started. Emissions were scanned under battery charging mode and measured rotating the EUT to 360 degrees and positioning the antenna 1 to 4 meters above the ground plane, in both vertical and horizontal polarization, to maximize the emission reading level.

The test mode(s) described in Item 2.1.6 were scanned during the preliminary test:

After the preliminary scan, we found the test mode described in Item 2.1.6 producing the highest emission level.

The EUT and cable configuration, antenna position, polarization and turntable position of the above highest emission level were recorded for the final test.

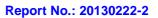

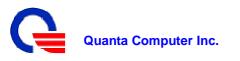

#### -Limits

|                 | dBuV/m  |         |  |  |
|-----------------|---------|---------|--|--|
| FREQUENCY (MHz) | Class A | Class B |  |  |
| 30 ~ 230        | 40      | 30      |  |  |
| 230 ~ 1000      | 47      | 37      |  |  |

**NOTE**: 1) The lower limit shall apply at the transition frequencies.

2) Emission level (dBuV/m) = 20  $log_{10}$  Emission level (uV/m).

#### -Test Setup

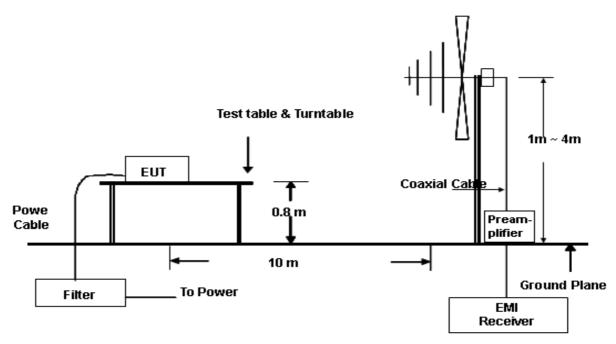

For the actual test configuration, please refer to the related item – Photographs of the Test Configuration.

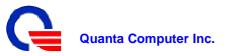

#### - Radiated Emissions Test Data

| Engineer : Xingming zhao              | Location : 10m Radiation Chamber     |  |  |
|---------------------------------------|--------------------------------------|--|--|
| Limit : AS/NZS CISPR22 Class B        | Polarity : Vertical                  |  |  |
| EUT : Laptop Computer                 | Date : 2013-01-10                    |  |  |
| Power : AC 240V/50Hz                  | Detector: Quasi peak                 |  |  |
| Temperature. : 18°C Relative Humidity | .: 56% Atmospheric Pressure.: 101kpa |  |  |

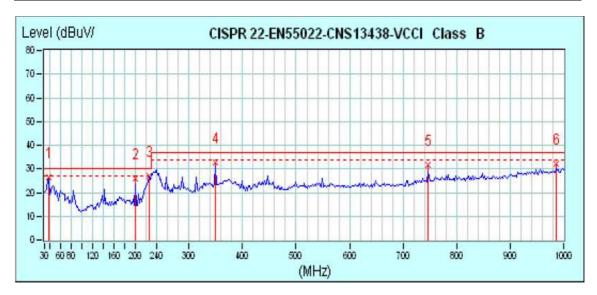

| <b>N</b> | 0. | Frequency   | Factor | Reading | Emission | Limit  | Margin | Tower | / Table |
|----------|----|-------------|--------|---------|----------|--------|--------|-------|---------|
| L        |    | MHz         | dB/m   | dBuV    | dBuV/m   | dBuV/m | dB     | cm    | dea     |
| Г        | 1  | 37.73 (QP)  | 13.61  | 12.87   | 26.48    | 30.00  | -3.52  | 142   | 327     |
|          | 2  | 199.09 (QP) | 12.16  | 13.63   | 25.79    | 30.00  | -4.21  | 169   | 23      |
| *        | 3  | 226.30 (QP) | 11.99  | 14.89   | 26.88    | 30.00  | -3.12  | 102   | 11      |
|          | 4  | 348.78 (QP) | 17.18  | 15.34   | 32.52    | 37.00  | -4.48  | 159   | 277     |
|          | 5  | 747.32 (QP) | 25.98  | 5.79    | 31.77    | 37.00  | -5.23  | 166   | 235     |
|          | 6  | 986.44 (QP) | 29.05  | 2.94    | 31.99    | 37.00  | -5.01  | 106   | 338     |

**Note**: 1).Radiated Emissions data was taken at 240Vac, 50Hz. This data was found to be equivalent or lower than the data listed above.

2).Emission (dBuV) = Reading (dBuV) + Correction factor (dB) Margins (dB) = Emission (dBuV) – Limit (dBuV)

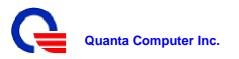

| Engineer : Xingming zhao       | Location : 10m Radiation Chamber |
|--------------------------------|----------------------------------|
| Limit : AS/NZS CISPR22 Class B | Polarity: Horizontal             |
| EUT : Laptop Computer          | Date : 2013-01-10                |
| Power : AC 240V/50Hz           | Detector: Quasi peak             |
|                                |                                  |

Temperature. : 18°C Relative Humidity.: 56% Atmospheric Pressure.: 101kpa

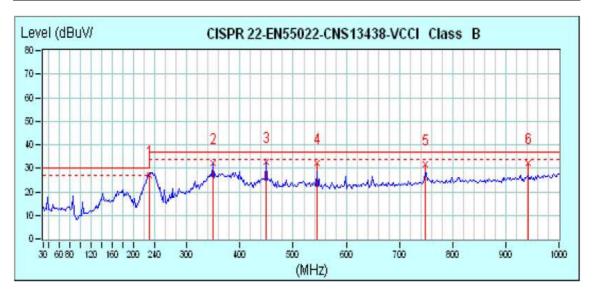

| No. |   | Frequency   | Factor | Reading | Emission | Limit  | Margin | Tower / Table |     |  |
|-----|---|-------------|--------|---------|----------|--------|--------|---------------|-----|--|
|     |   | MHz         | dB/m   | dBuV    | dBuV/m   | dBuV/m | dB     | cm            | dea |  |
| *   | 1 | 229.79 (QP) | 12.10  | 14.74   | 26.84    | 30.00  | -3.16  | 105           | 157 |  |
|     | 2 | 350.08 (QP) | 16.64  | 15.67   | 32.31    | 37.00  | -4.69  | 215           | 127 |  |
|     | 3 | 449.03 (QP) | 19.63  | 13.08   | 32.71    | 37.00  | -4.29  | 114           | 300 |  |
|     | 4 | 544.10 (QP) | 21.35  | 10.71   | 32.06    | 37.00  | -4.94  | 198           | 316 |  |
|     | 5 | 747.82 (QP) | 25.43  | 6.25    | 31.68    | 37.00  | -5.32  | 201           | 71  |  |
|     | 6 | 941.84 (QP) | 27.77  | 4.57    | 32.34    | 37.00  | -4.66  | 156           | 102 |  |

- **Note**: 1).Radiated Emissions data was taken at 240Vac, 50Hz. This data was found to be equivalent or lower than the data listed above.
  - 2).Emission (dBuV) = Reading (dBuV) + Correction factor (dB) Margins (dB) = Emission (dBuV) – Limit (dBuV)

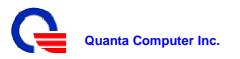

| Engineer : Xingming zhao                                                  | Location : 3m-2 Radiation Chamber |  |  |  |  |  |  |  |
|---------------------------------------------------------------------------|-----------------------------------|--|--|--|--|--|--|--|
| Limit : AS/NZS CISPR22 Class B                                            | Polarity : Vertical               |  |  |  |  |  |  |  |
| EUT : Laptop Computer                                                     | Date : 2013-01-12                 |  |  |  |  |  |  |  |
| Power : AC 240V/50Hz                                                      | Detector : Peak & Average         |  |  |  |  |  |  |  |
| Temperature. : 20°C Relative Humidity.: 60% Atmospheric Pressure.: 101kpa |                                   |  |  |  |  |  |  |  |

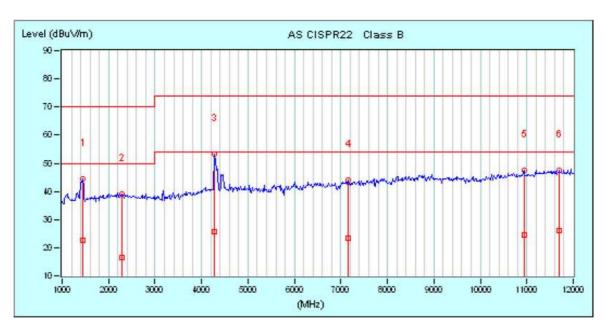

| N | lo. | Freq.    | C.F.  | Reading |        | Emission |       | Li mit |       | Margin |        | Ant./Table |     |
|---|-----|----------|-------|---------|--------|----------|-------|--------|-------|--------|--------|------------|-----|
|   |     | MHz      | dB/m  | PK      | AV     | PK       | AV    | PK     | AV    | PK     | AV     | cm         | deg |
|   | 1   | 1440.00  | 27.51 | 17.06   | -4.72  | 44.57    | 22.79 | 70.00  | 50.00 | -25.43 | -27.21 | 153        | 247 |
|   | 2   | 2283.33  | 29.34 | 9.71    | -12.80 | 39.05    | 16.54 | 70.00  | 50.00 | -30.95 | -33.46 | 102        | 315 |
| × | 3   | 4281.67  | 35.03 | 18.27   | -9.24  | 53.30    | 25.79 | 74.00  | 54.00 | -20.70 | -28.21 | 162        | 324 |
|   | 4   | 7160.00  | 42.81 | 1.40    | -19.35 | 44.21    | 23.46 | 74.00  | 54.00 | -29.79 | -30.54 | 132        | 218 |
|   | 5   | 10936.67 | 46.81 | 0.65    | -22.19 | 47.46    | 24.62 | 74.00  | 54.00 | -26.54 | -29.38 | 153        | 326 |
| - | 6   | 11706.67 | 51.58 | -3.92   | -25.60 | 47.66    | 25.98 | 74.00  | 54.00 | -26.34 | -28.02 | 145        | 263 |

- **Note**: 1).Radiated Emissions data was taken at 240Vac, 50Hz. This data was found to be equivalent or lower than the data listed above.
  - 2).Emission (dBuV) = Reading (dBuV) + Correction factor (dB) Margins (dB) = Emission (dBuV) – Limit (dBuV)

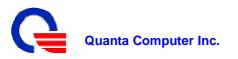

| Engineer : Xingming zhao                                                 | Location : 3m-2 Radiation Chamber |  |  |  |  |  |  |  |
|--------------------------------------------------------------------------|-----------------------------------|--|--|--|--|--|--|--|
| Limit : AS/NZS CISPR22 Class B                                           | Polarity : Horizontal             |  |  |  |  |  |  |  |
| EUT : Laptop Computer                                                    | Date : 2013-01-12                 |  |  |  |  |  |  |  |
| Power : AC 240V/50Hz                                                     | Detector: Peak & Average          |  |  |  |  |  |  |  |
| Temperature. : 20°C Relative Humidity.: 60% Atmospheric Pressure.: 101kp |                                   |  |  |  |  |  |  |  |

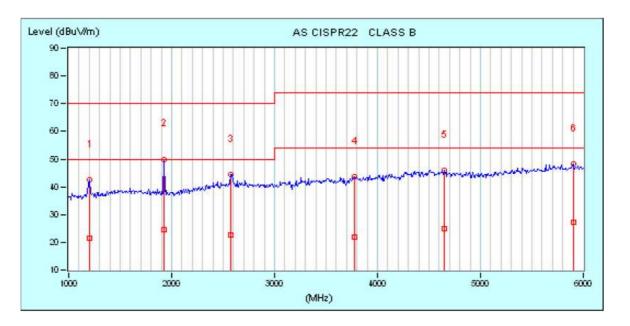

| N  | ło. | Freq.<br>MHz | C.F.<br>dB/m | Rea   | ding   | Emission |       | Li mit |       | Margin |        | Ant./Table |     |
|----|-----|--------------|--------------|-------|--------|----------|-------|--------|-------|--------|--------|------------|-----|
|    |     |              |              | PK    | AV     | PK       | AV    | PK     | AV    | PK     | AV     | cm         | deg |
| 1  | 1   | 1200.00      | 26.54        | 15.90 | -5.22  | 42.44    | 21.32 | 70.00  | 50.00 | -27.56 | -28.68 | 100        | 205 |
| X. | 2   | 1925.00      | 27.91        | 22.08 | -3.39  | 49.99    | 24.52 | 70.00  | 50.00 | -20.01 | -25.48 | 152        | 132 |
|    | 3   | 2575.00      | 30.81        | 13.71 | -8.07  | 44.52    | 22.74 | 70.00  | 50.00 | -25.48 | -27.26 | 142        | 168 |
|    | 4   | 3775.00      | 33.06        | 10.45 | -11.22 | 43.51    | 21.84 | 74.00  | 54.00 | -30.49 | -32.16 | 168        | 315 |
|    | 5   | 4650.00      | 34.69        | 11.33 | -9.81  | 46.02    | 24.88 | 74.00  | 54.00 | -27.98 | -29.12 | 148        | 294 |
|    | 6   | 5900.00      | 37.07        | 11.05 | -9.74  | 48.12    | 27.33 | 74.00  | 54.00 | -25.88 | -26.67 | 196        | 273 |

- **Note**: 1).Radiated Emissions data was taken at 240Vac, 50Hz. This data was found to be equivalent or lower than the data listed above.
  - 2).Emission (dBuV) = Reading (dBuV) + Correction factor (dB) Margins (dB) = Emission (dBuV) – Limit (dBuV)

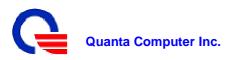

## Section 4: Test Arrangement Photos 4.1 Conducted Emissions (AC Power)

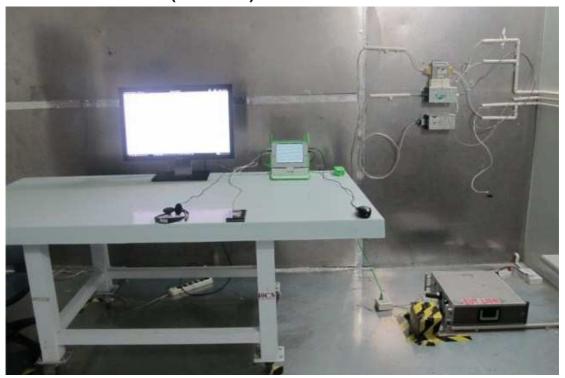

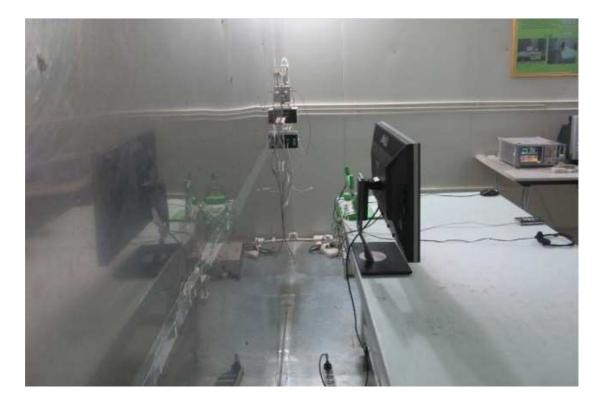

Page 23 of 25

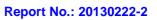

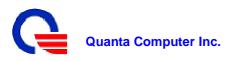

## 4.2 Radiated Emissions

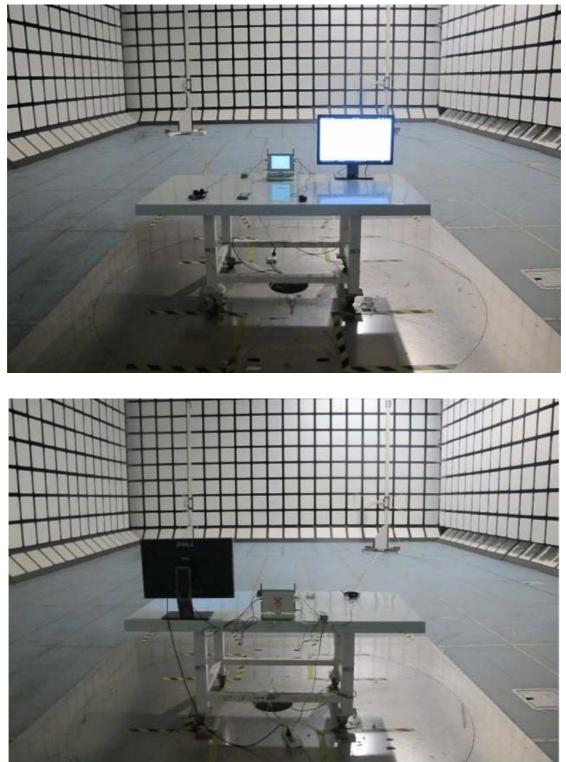

Page 24 of 25

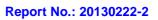

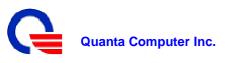

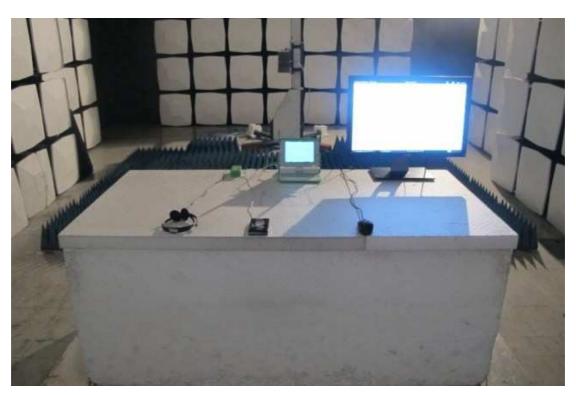

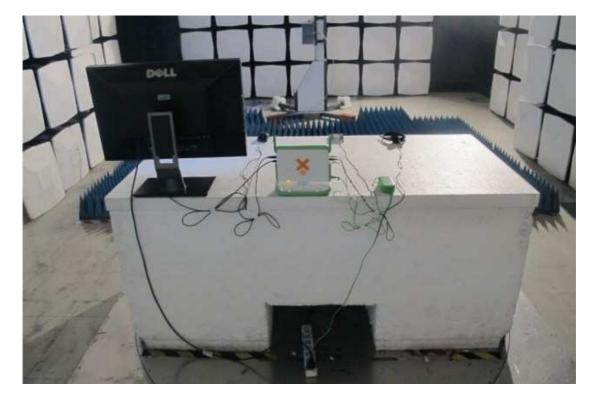

Page 25 of 25